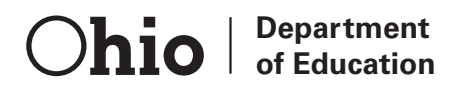

### Ohio's Diagnostic Assessments

# **GRADE 2** rEADing

## **Student Booklet Screener**

Office of Curriculum and Assessment Copyright ©2013 by the Ohio Department of Education. All rights reserved.

The Ohio Department of Education does not discriminate on the basis of race, color, national origin, sex, religion, age, or disability in employment or the provision of services.

### Balloon Fun

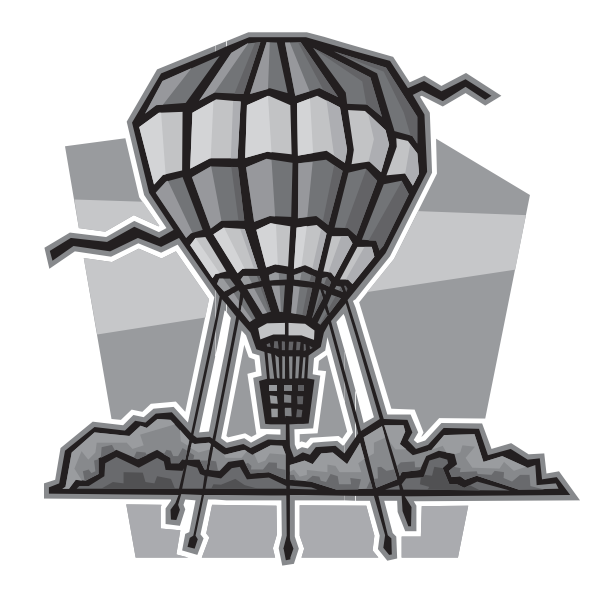

Today I rode in a big balloon. It is called a hot air balloon. My dad and I woke up early this morning. We went to the park for the balloon ride. Early morning is the best time to go in a hot air balloon. The wind is not so strong in the morning. It is easier to make the balloon go where you want.

Before the ride I was a little scared. We were going to go high in the air. I had never been that high before.

At the park we met the pilot. The pilot is the person who flies the balloon. He was getting the balloon ready for our flight. First, he sent a small balloon up in the air. He watched it to see which way the wind was blowing. That way he could tell which way we would go, too.

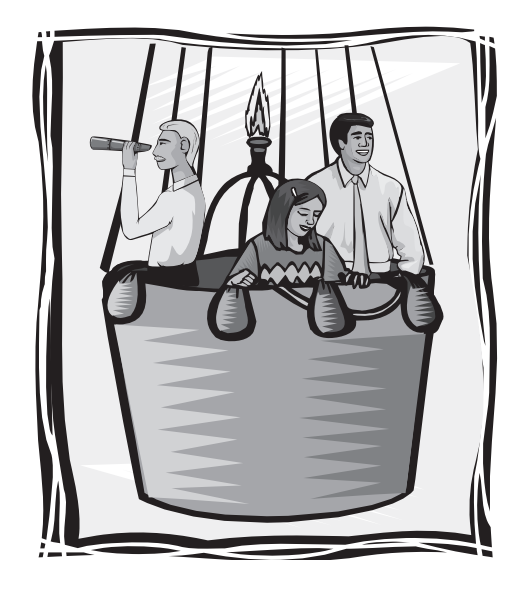

Getting a hot air balloon ready to fly takes some time. It took thirty minutes for the pilot to get the balloon ready for our flight. When the balloon was ready, we got in the basket. The basket is what carries all the people who are going on the balloon ride. When we got in the basket, I held my dad's hand. It made me feel safe. Next, the pilot lit the burner. When the fire started, the balloon filled with hot air.

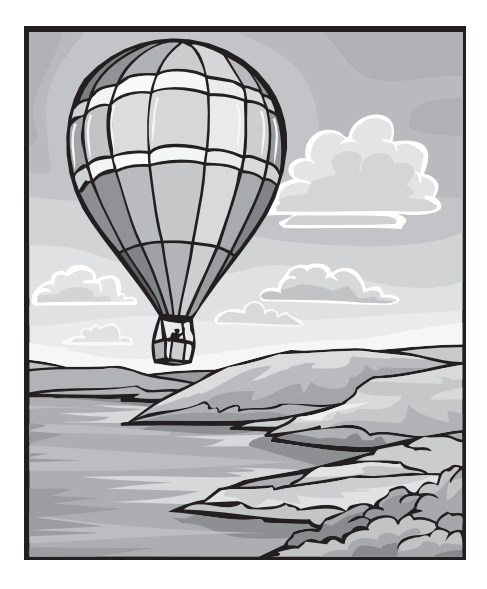

The balloon was so big! The pilot said it was one hundred feet tall. The ride was not scary at all. It was very quiet. Soon, I let go of my dad's hand. It was fun to see all the trees and cars get smaller as the balloon went high into the sky. I'm so glad my dad took me to ride in the big balloon!

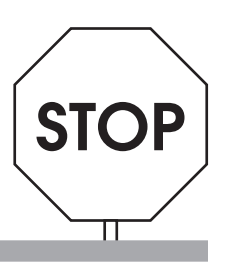

1. According to the text, why is morning the best time to fly a hot air balloon?

\_\_\_\_\_\_\_\_\_\_\_\_\_\_\_\_\_\_\_\_\_\_\_\_\_\_\_\_\_\_\_\_\_\_\_\_\_\_\_\_\_\_\_\_\_\_\_\_\_\_\_\_\_\_\_\_\_\_\_\_\_\_\_\_\_\_\_\_\_\_\_\_\_\_

- 2. How did the girl's feelings change from the beginning of the text to the end of the text?
	- A. In the beginning of the text she was angry. In the end she was scared.
	- B. The girl felt the same way in the beginning, middle, and end of the text.
	- C. In the beginning of the text she was a little scared. In the end she was happy.

- 3. Which sentence in the text shows that the girl was not scared at the end?
	- A. "Soon, I let go of my dad's hand."
	- B. "Before the ride I was a little scared."
	- C. "We were going to go high in the air."
- 4. What is this text mostly about?
	- A. A girl and her dad take a hot air balloon ride.

- B. A pilot fills a hot air balloon.
- C. A dad buys a balloon.

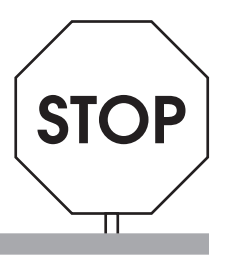

### How to Make a Bookmark

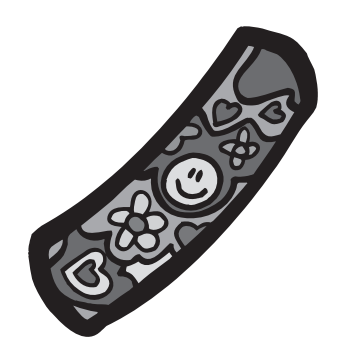

Sometimes when you are reading a book, you have to stop before you are done. You want to remember where you stopped, so you grab a bookmark to mark your place. If you don't have one, they are fun and easy to make. You can make them for your family and friends, too! Follow these directions to make a bookmark.

6

#### You will need:

- colored paper
- a ruler
- scissors
- crayons
- stickers (if you want them)

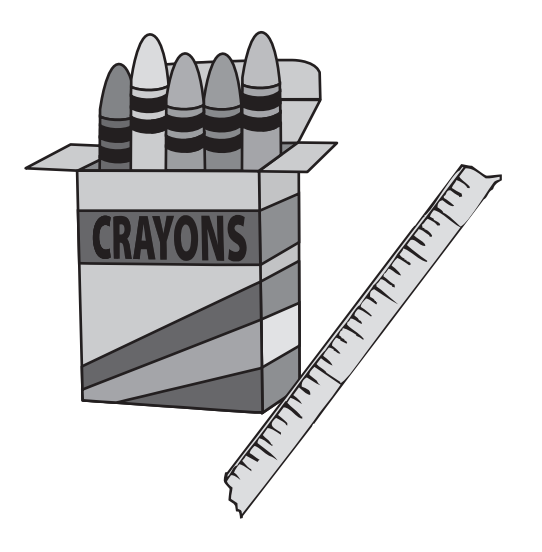

#### What to do:

- 1. Get a sheet of colored paper.
- 2. Place your ruler along one edge of the paper.
- 3. Use the ruler to draw a straight line on the paper.
- 4. Cut on the line. The thin strip of paper will be your bookmark.
- 5. Use crayons to draw on the bookmark. You can write words and draw pictures.
- 6. If you are using stickers, put them on the bookmark.
- 7. Use your new bookmark to mark your place in your books!

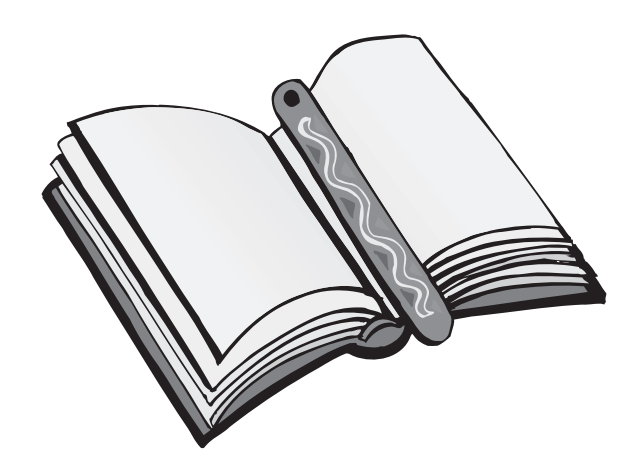

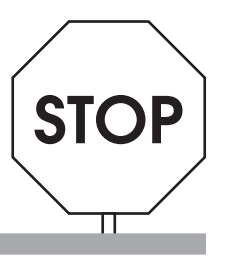

- 5. According to the directions in the text, which of these is needed to make a bookmark?
	- A. paint
	- B. crayons
	- C. stickers
- 6. According to the text, what do you do after this step: "Place your ruler along one edge of the paper."

\_\_\_\_\_\_\_\_\_\_\_\_\_\_\_\_\_\_\_\_\_\_\_\_\_\_\_\_\_\_\_\_\_\_\_\_\_\_\_\_\_\_\_\_\_\_\_\_\_\_\_\_\_\_\_\_\_\_\_\_\_\_\_\_\_\_\_\_\_\_\_\_\_\_

\_\_\_\_\_\_\_\_\_\_\_\_\_\_\_\_\_\_\_\_\_\_\_\_\_\_\_\_\_\_\_\_\_\_\_\_\_\_\_\_\_\_\_\_\_\_\_\_\_\_\_\_\_\_\_\_\_\_\_\_\_\_\_\_\_\_\_\_\_\_\_\_\_\_

- 7. What will you make if you follow the directions correctly?
	- A. colored paper
	- B. a bookmark
	- C. a book
- 8. According to the directions in the text, what do you do with the ruler?

- A. draw a straight line
- B. measure the paper
- C. measure the bookmark

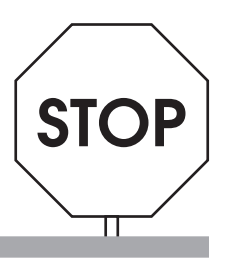

## A Little Rain

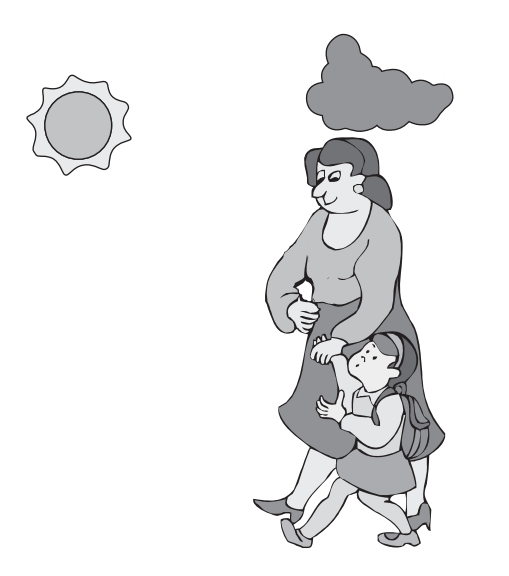

Kim and Aunt Lucy were walking to school. The sun was shining, but Kim saw a dark cloud up in the sky.

"Look," Kim said. "That looks like a rain cloud."

Aunt Lucy did not look up. "It's just a little cloud, Kim. Don't worry so much."

 $10^{-1}$ 

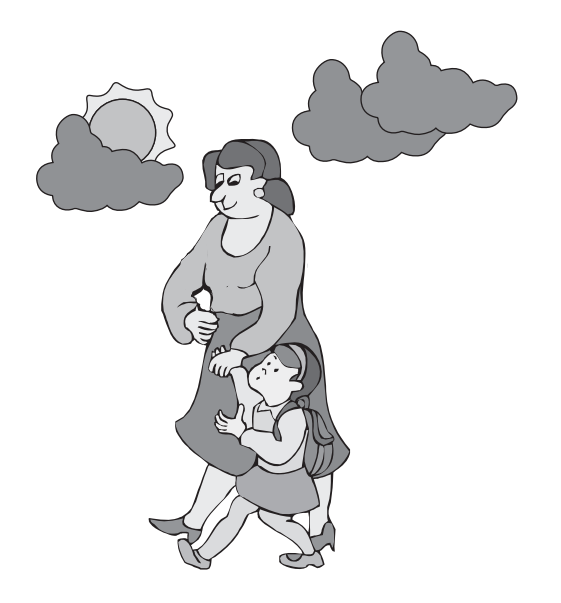

They kept walking. The cloud started blocking the sun; the wind began to blow. "There's going to be a storm, Aunt Lucy!"

Aunt Lucy walked faster. "It's just a little windy, Kim. Don't worry so much."

Plip, plop! Raindrops splashed all around, faster and faster.

11

"I'm getting soaked!" yelled Kim.

"We're just a little wet!" Aunt Lucy said.

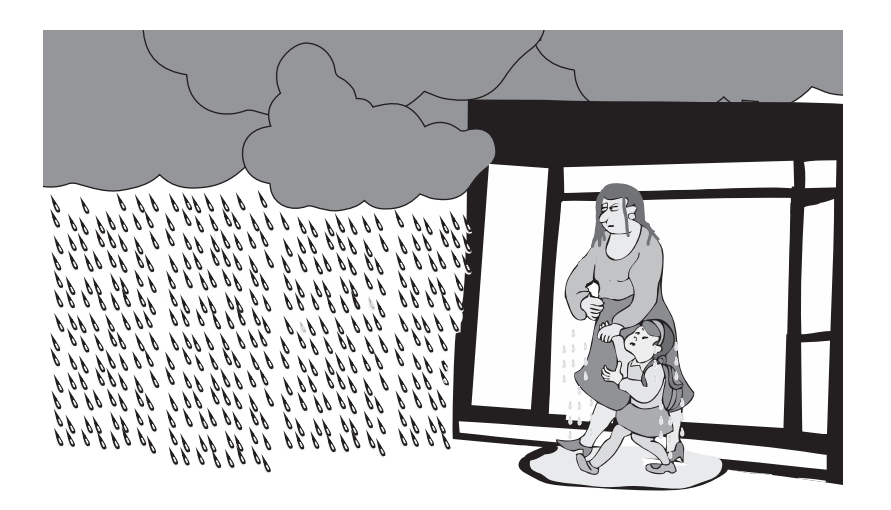

They ran under a roof to watch the rain.

"Oh, no. Now you will be very late for school," Aunt Lucy said sadly.

Kim smiled and pointed at the sky. "Just a little late, Aunt Lucy. Don't worry so much. Look, here comes the sun!"

Aunt Lucy looked at the sky. She smiled, too. "You're right, Kim! Let's get to school!"

> 12 È

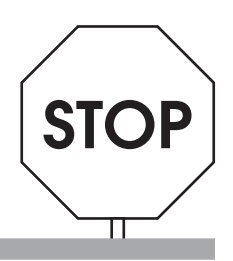

9. Which picture shows the part of the text when Kim first starts to feel worried?

 $13 \upharpoonright$ 

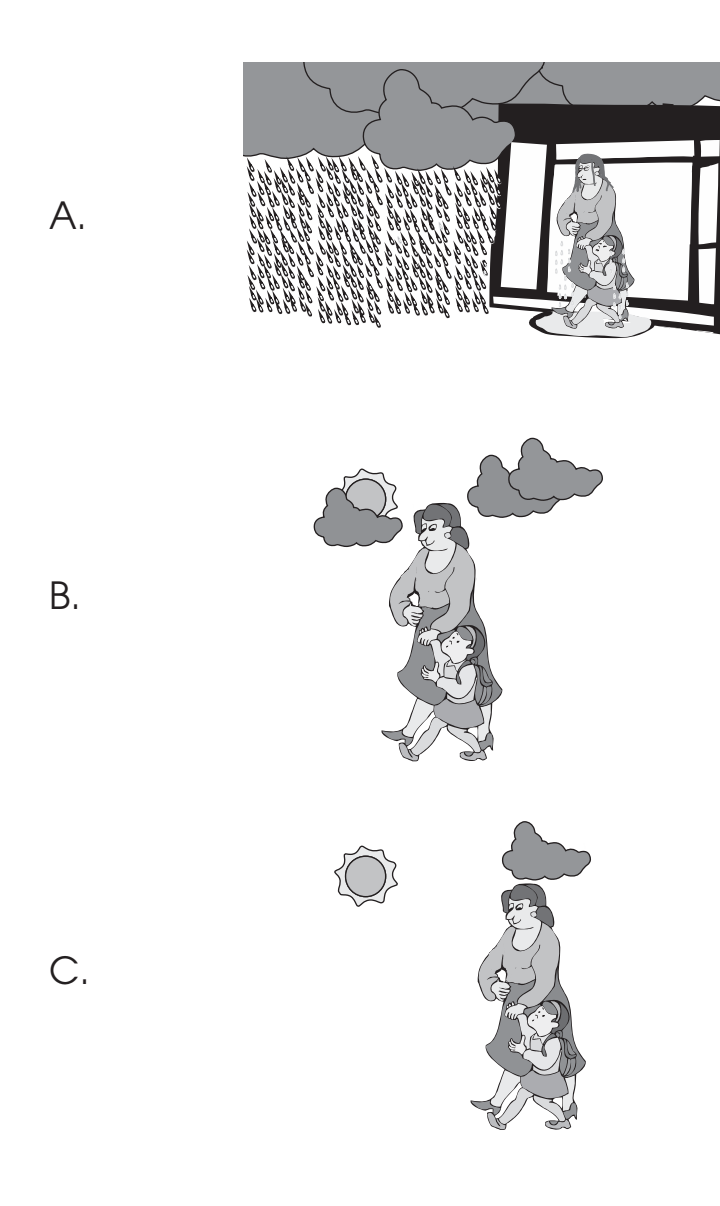

10. Why is Kim worried in the beginning of the text?

\_\_\_\_\_\_\_\_\_\_\_\_\_\_\_\_\_\_\_\_\_\_\_\_\_\_\_\_\_\_\_\_\_\_\_\_\_\_\_\_\_\_\_\_\_\_\_\_\_\_\_\_\_\_\_\_\_\_\_\_\_\_\_\_\_\_\_\_\_\_\_\_\_\_

\_\_\_\_\_\_\_\_\_\_\_\_\_\_\_\_\_\_\_\_\_\_\_\_\_\_\_\_\_\_\_\_\_\_\_\_\_\_\_\_\_\_\_\_\_\_\_\_\_\_\_\_\_\_\_\_\_\_\_\_\_\_\_\_\_\_\_\_\_\_\_\_\_\_

子)<br>14

11. Who is walking Kim to school?

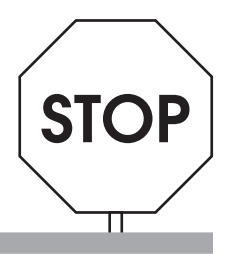

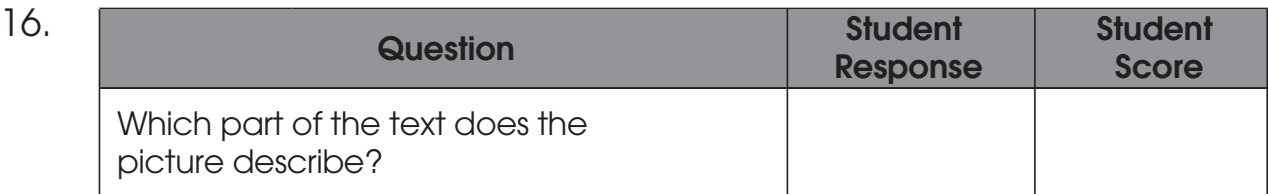

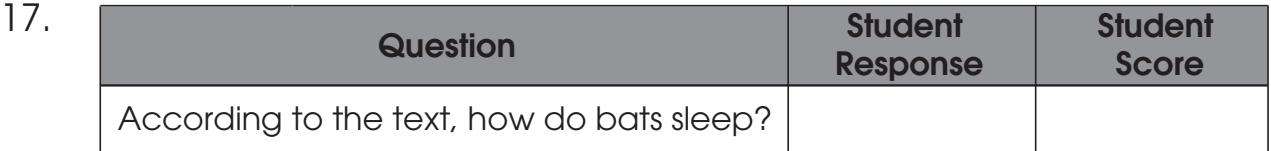

### 18. Tell me details the author gave about bats. (Check off student responses)

- Bats live in caves, trees, and other dark places.
- Bats hang upside down.
- Bats sleep during the day.
- At night bats fly around.
- \_\_\_\_ Bats use their hearing to help them fly and find food.

- Bats eat fruit.
- Bats spread seeds.
- One bat can catch over 100 bugs in an hour.
- Bats help reduce the number of bugs.
- Bats cannot see very well.
- Bats will not hurt you.
- \_\_\_\_ Other:
	- \_\_\_\_ TOTAL

### 19–20. Conduct error analysis while the student reads orally. Then score the student's accuracy, fluency, and comprehension using the guidelines below.

Bats are helpful animals. Some people are afraid of them. They think bats are scary, but bats will not hurt you!

Bats live in caves, trees, and dark places. During the day, they sleep. They hang upside down to sleep. At night they fly around. Bats can fly faster than some birds.

Bats cannot see very well. They use their hearing to help them find bugs to eat. Their hearing tells them how close they are to the bugs. Just one bat catches over 100 bugs in an hour! Without bats, there would be many more bugs.

Some bats also eat fruit. They drop the seeds when they fly. Then plants can grow in new places. Bats help us get new plants. We should be happy bats are around!

![](_page_17_Picture_5.jpeg)